BMC Software Inc.

Technical Disclosure Publication Document

Brad Corbin & James Perry

Rapid Solution Deployment

Posted: July 2009

## **Overview**

Traditionally, conducting Proof of Concepts of software installations at customer sites has been very time consuming and expensive. In some cases the first five days of the engagement are used just to build the environment and install software. All this time is generally viewed by the customer as non-value-added time. The process described below solves this issue and dramatically lowers the time of installation. In 2 to 4 hours depending on customer requirements, a large comprehensive solution under Business Service Management ("BSM") can be up and running in a customer environment. This process allows the field consultant or partner to move to the data-integration stage much faster than if the process is not used. The goal is to reduce the amount of time spent at customer sites in non-value-adding tasks. This is possible to do at virtually no cost to the software installer or the customer.

## **Background**

Delivering a Proof of Concept of large comprehensive solutions can be very time consuming, involving multiple resources, and thus very expensive. Much of the time is spent installing the product(s) in the customer environment. It may take 2 to 5 days or more to get a solution installed on customer hardware. Portability options are limited for solutions that are IP/MAC dependent

## **Solution**

The solution is: Install and configure a fully-functional environment on an in-house server. Encapsulate the network environment using an open source router/firewall. Utilizing Network Address Translation (NAT), the router allows the installer to maintain the same Internet Protocol /Media Access Control (MAC) address for dependant applications. Create an internal Local Area Network (LAN) that maintains the same Internet Protocol (IP) address on each machine. This permits the installer (working with the customer) to decide what type of connectivity is needed and to configure it prior to going onsite. There are three types of connectivity. The first option, using Domain Name System (DNS) servers and NAT 1:1, allows the environment to be seen as any other machine on the network. With the second option, the client machine's host file is updated to include the Virtual IPs (VIPs) that correspond to the virtual machines located

©Copyright 2009 BMC Software, Inc.

on the internal LAN. This allows the updated machines to see the virtual environment. The third option uses port forwarding and Remote Desktop Protocol (RDP). This option is best when DNS and host file modifications are not allowed. The fully-built and configured environment is then transferred to a portable hard drive and transported to the customer site. The environment can then be transferred to customer hardware (a Server). Once transferred, it can be powered up and available for use in a matter of minutes.

### **Drawings**

There are several embodiments, each providing a different option for connectivity; one embodiment of this invention is shown below graphically detailing how a deployed and configured environment would appear. The diagram below shows the internal LAN and how the router and DNS servers are used in this embodiment.

# **Connection Option: NAT 1:1 using DNS forwarders**

Connection Option A: NAT 1:1 using DNS forwarders

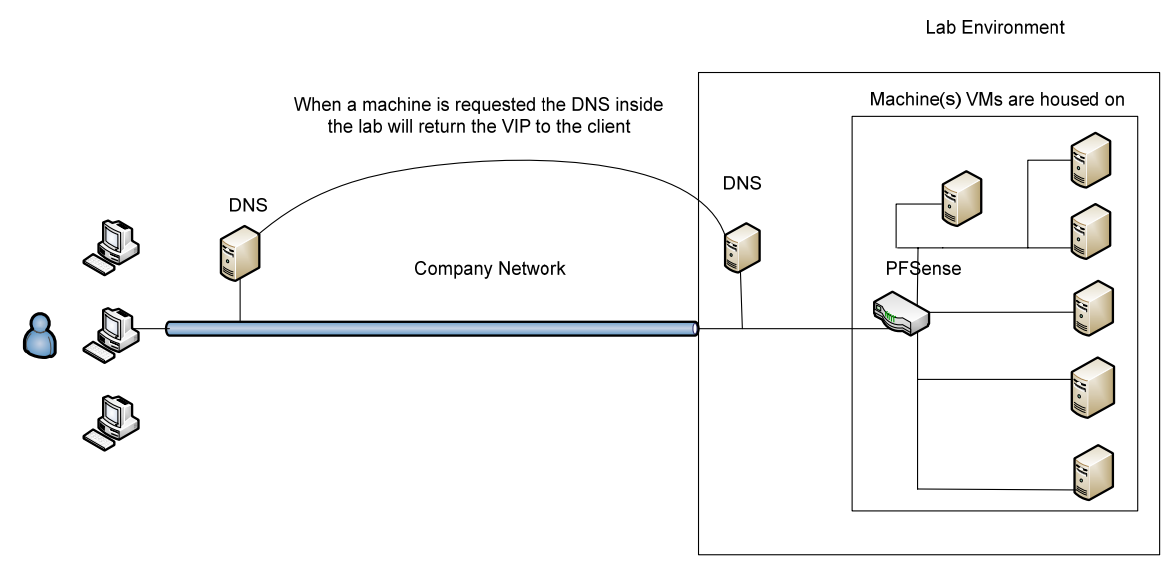

Reason to choose this option:

 $\blacktriangleright$  The solution will appear as any other machine on the network.

©Copyright 2009 BMC Software, Inc.